Министерство культуры Республики Крым Государственное бюджетное учреждение культуры Республики Крым «Республиканская крымскотатарская библиотека им. И. Гаспринского»

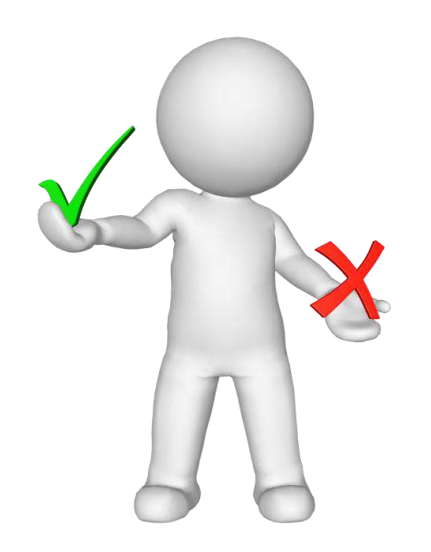

# Методэдвайзер

Формы визуализации информационного контента библиотеки

Симферополь, 2020

ББК 78.342 М54

Формы визуализации информационного контента библиотеки: методэдвайзер / ГБУК РК «РКБ им. Гаспринского»; сост. Г.С. Шосаидова. – Симферополь, 2020 – 28 с. – Текст: непосредственный.

Данная работа – обобщенный опыт российских библиотек и РКБ им. И. Гаспринского по визуализации библиотечного пространства. Акцент в работе сделан на организации не только выставочного пространства в библиотеке, но и на виртуальных выставках. Методические рекомендации адресованы молодым специалистам, работающим в библиотеке от 0-3лет.

Составители: Шосаидова Г.С. Редактор: Беляева Н.Н. Верстка: Бектемиров Э.Р. Ответственный за выпуск: Кадырова Л.З.

Визуализации являются универсальным языком для передачи информации. Главная цель визуализации – упростить и ускорить восприятие информации.

События везде – читатель не ищет информацию, не читает ее. Факты объясняются не словами, а привлекательной визуализацией, сценарием развития событий, аналитикой. Визуализация расширяет возможности потребления информации, делает её более гибкой. В настоящее время даже печатные издания стараются спроектировать дизайн максимально приближенно к интерактивному, поскольку читатель уже привык к подобному способу получения новостей. В повседневную практику внедряются новые стандарты и технологии, которые становятся неотъемлемой частью системы массмедиа.

Такой резкий скачок потребления визуальной информации связан с тем, что сознание не способно воспринимать, отсортировывать и анализировать весь поток информации. В результате, для защиты от перегрузки информацией, и стало появление нового типа потребления информации – «клипового восприятия сообщения».

«Клиповое мышление – это мышление зрительно-слуховое, оперирующее прежде всего образами. При этом оценка этих образов происходит не с помощью рационального, а с помощью эмоциональночувственного восприятия, то есть клип воспринимается, минуя аналитическую обработку».

Новейшие технологии меняют выставочное пространство в библиотеках, да и сами библиотеки. Информационная перегрузка, поиски новых форм представления информации ведут к возникновению трендов, формирующих визуальную культуру читателя.

Одна из основных форм визуализации в библиотеке является выставка. Библиотекарь должен не только собрать и проанализировать информацию, подготовить материал к выставке – он должен знать технологии и уметь выбрать форму, наиболее эффективно раскрывающую тему. Потому что выставка становится одним из элементов воспитания у читателя визуальной культуры.

Выбор способа эффективного представления информации связан с особенностями восприятия ее конкретным читателем, тематики, цели выставки.

Существуют следующие рекомендации по представлению данных для улучшения потребления информации:

– данные должны быть хорошо структурированными («10 советов НЕ читателю», «Рейтинг лучших экранизаций года» и т. д.);

– содержать полезные сведения, представленные в форме, к которой можно вернуться (каталоги, подборки и т. д.);

– привлекательными вне зависимости от устройства воспроизведения;

– осмысленно иллюстрированными. Требование сегодняшнего времени – важно не только «что» представлено на выставке, но и «как» это сделано. Потому что:

- 90% информации передается в мозг визуально;
- мозг обрабатывает визуальную информацию в 60 000 раз быстрее, чем текст;
- 40% людей лучше реагируют на визуальную информацию, чем на текст;
- 85% видео в Facebook просматривается без звука.

Сейчас в профессиональной печати много говорят о креативном и рациональном использовании пространства библиотеки.

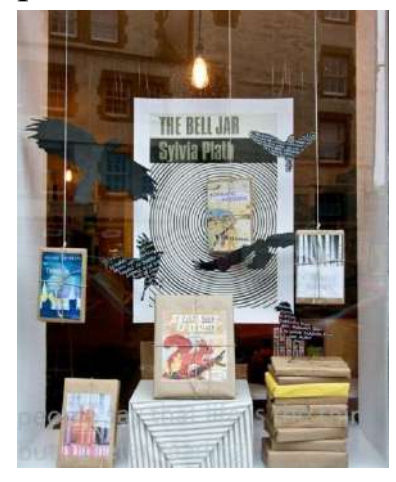

Например, ниже представлен опыт функционального использования ресурса окон и витрин в библиотечном обслуживании, их эстетики в рамках общей концепции организации пространства и дизайна. Рационально используя витрины окон для оформления экспозиций различного содержания, библиотека расширяет

свое информационное пространство, делает

«шаг на улицу», навстречу новым потенциальным читателям. Каждый из элементов визуального контента оказывает свое воздействие на восприятие читателем. Нередко окна используют как выставочные

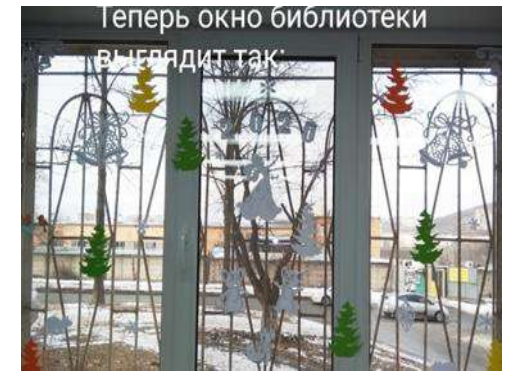

пространства, на них размещают новые книги, рекламную информацию о библиотеке. Можно оформить окна и тематически. Такая идея была реализована во Владивостокской централизованной библиотечной системе.

Для каждого окна была придумана своя идея оформления – без применения или с минимальным применением библиотечной атрибутики. В библиотеках появились «Окно желаний», «Окно мечты», «Новогодняя фантазия», «Окно в Новый год», «Зимняя сказка», «Новогодняя карусель». В этом случае окна не идентифицируют учреждение как библиотеку, но реализуется другая задача: демонстрация заботы о настроении людей.

В Санкт-Петербурге, в окнах библиотек микрорайона Купчино, разместили репродукции полотен из коллекции Русского музея. На что именно любоваться, выбирали сами жители на сайте районной администрации.

В Сыктывкаре в качестве городского выставочного зала «работают» окна Республиканской юношеской библиотеки. Здесь представляют рисунки, миниатюрные космические аппараты и роботы, миниэкспозиции, рассказывающие о работе поисковиков (фотографии, книги, предметы, найденные в толще земли). Можно использовать окна для кино демонстрации, как сделала Библиотека имени В. В. Маяковского: в День Ф. Достоевского здесь показывали фильм «Идиот» режиссера Куросавы с русскими субтитрами.

В витрине, подготовленной ростовской Центральной городской библиотекой им. М. Горького, используя внетекстовые средства раскрыт спектр жизни и творчества писателя. Здесь можно было увидеть его статуэтки Ленинградского фарфорового завода, знаковую фигуру

Буревестника, чернильницу с пером, писчую бумагу, коллекцию марок, фотоколлаж писателя в окружении корифеев словесности, редкие издания из фонда библиотеки. Таким образом, воссоздается атмосфера времени.

Визитной карточкой Омской областной библиотеки для детей и юношества стал проект «Апельсиновые окна». Проект предполагал двухстороннее оформление окон первого этажа творческими работами молодежи. Россыпи апельсинов стали

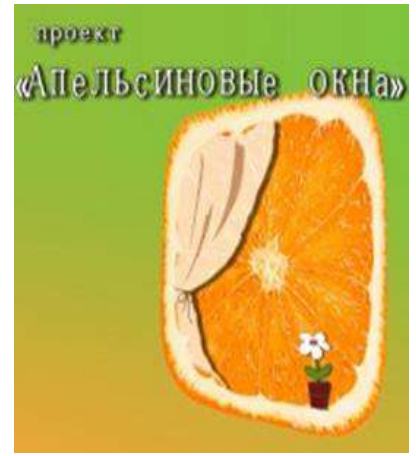

постоянным оформительским элементом, передающим яркое, оптимистическое настроение.

Проект «Апельсиновые окна», сайт. – URL: http://oubomsk.ru/index/0-122 (дата обращения: 11.04.2020). – Текст: электронный.

Некоторые библиотеки используют окна для проведения красочных шоу.

Так, в 2015 году внутри освещённой вечерней витрины библиотеки № 52 Централизованной библиотечной системы Северо-Восточного административного округа г. Москвы в рамках Ночи искусств состоялся пластический перформанс «Живая витрина». Танцоры, музыканты, художники и поэты представляли различные виды искусств. Мероприятие сопровождалось диско-шаром, пайетками, балетом, джазовыми импровизациями, пантомимой. Смотреть представление можно было и снаружи, и изнутри библиотеки.

Наполнение пространства окна-витрины библиотечным содержанием, разворот традиционной библиотечной выставки через оконное стекло в сторону улицы практикуют многие библиотеки. В таких выставках часто используются рекламные слова-зазывалы, интригующие приемы. В библиотеке деревни Оздятичи (Минская область, Беларусь) книжная выставка в окне сопровождается плакатом «Зима? Снег? Холодно? Заходи и читай! У нас тепло!» и представляет книги с пометками «Увлекательная», «Полезная» и др.

Ко Дню Победы в Великой Отечественной войне библиотекари оформили литературно-предметную экспозицию «Люди! Помните, какою ценой завоевано счастье…». Помимо литературы здесь были размещены предметы, привезенные из экспедиций поискового отряда с земли Сталинграда, макеты военной техники, плакаты тех времен.

Грамотная визуализация библиотеки, её ресурсов и услуг через окна-витрины посредством продуманного композиционного и содержательного наполнения сделает ее более привлекательным современным учреждением.

(Сокольская, Л. В. Библиотечное OK'NO – символ и инструмент: проблемы формирования визуального имиджа / Леся Васильевна Сокольская. – Текст непосредственный // Библиотечное Дело. – 2018. – № 3. – С. 25-32.)

Таким образом, подобные выставки трактуется как путь к читателю в информационном пространстве. Появился даже термин **«библиотечная витринистика».** Это способность и готовность

библиотеки говорить на всех освоенных визуальных языках, включая использование символических предметов.

Для визуальной привлекательности библиотек сегодня используются различные дизайнерские приемы, в том числе организация **фотозон** –пространства, специально созданного для фотографирования и селфи на фоне тематической композиции. Сегодня ни одно серьезное мероприятие не проходит без использования фотолокаций. Чем больше событие, тем больше фотозон. Гостям всегда нужны фото на память. К тому же фотография – относительно дешевый способ, позволяющий

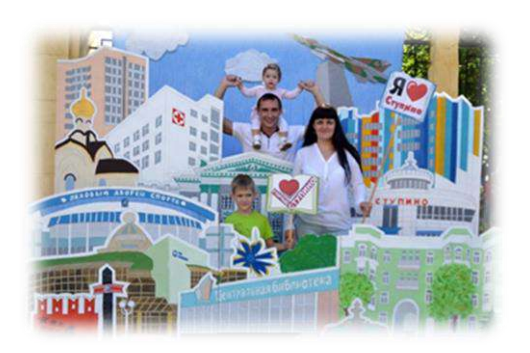

любому бренду пользоваться чужими лицами для собственной рекламы. Снимки, сделанные посетителями, разлетаются по социальным сетям, формируя положительный имидж и гостя, и самой организации. А если добавить еще и оперативную фотопечать, то это будет

работать даже для тех, кто не имеет аккаунтов в социальных сетях, потому что карточки из фотозоны гости не выбросят, в отличие от флаеров и визиток.

То, что фотозоны переживают сейчас настоящий бум, показал

Всероссийский конкурс «Фотозона библиотеки», проходивший осенью 2018 года. Он был организован Челябинским государственным институтом культуры при поддержке партнеров. Идея принадлежала журналу «Современная библиотека». В задачи конкурса входило следующее: показать потенциал и возможности фотозон в

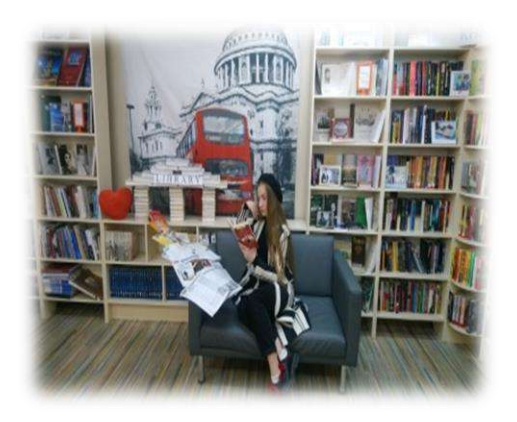

работе библиотек, собрать онлайн-коллекцию библиотечных фотозон, выбрать лучшие, сформулировать рекомендации по их созданию и обменяться опытом. Конкурс проводился по четырем номинациям: «Фотозона в библиотеке», «Фотозона вне библиотеки», «Проект фотозоны», «Снимки, сделанные читателями в фотозоне». Работы принимались в одноименной группе соцсети «ВКонтакте».

(Фотозона в библиотеке, сайт. – URL: [https://vk.com/fotozona\\_biblioteki](https://vk.com/fotozona_biblioteki) (дата обращения: 18.04.2020). – Текст: электронный.)

Здесь можно посмотреть список и фотоальбомы победителей, а также подборку ТОП-50 работ участников конкурса, которые по количеству набранных баллов следуют за победителями.

(ТОП -50 фотозон в библиотеке, сайт. – URL: [https://vk.com/wall-168320178\\_221](https://vk.com/wall-168320178_221) (дата обращения: 18.04.2020). – Текст: электронный.)

Фотозоны библиотек делают постоянными, временными, приуроченными к какому**-**либо событию (День библиотек, Библионочь и т. п.), а также мобильными, для выездных мероприятий. Тематический диапазон огромен, но отдельно стоит выделить фотозоны, посвященные конкретным книгам.

Прием заявок на конкурс завершался в декабре, поэтому каждая вторая фотозона была новогодней и состояла из камина, кресла, уютного пледа и полочки рекомендуемых книг. Были рамки с логотипами, фирменными слоганами и хештегами, что очень правильно для узнаваемости и позиционирования организации в Интернете.

Многие библиотек облюбовали **тантамарески** – стенды для

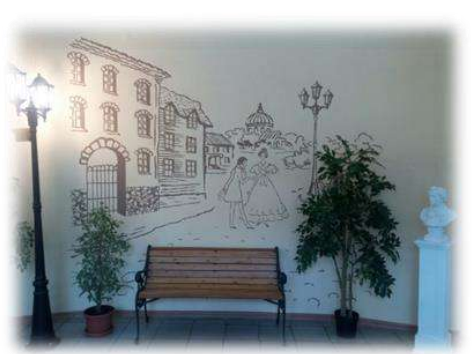

фотосъемки с отверстием для лица. Среди сельских библиотек наибольшее распространение получили краеведческие композиции.

По окончании конкурса члены жюри дали рекомендации по организации фотозоны.

**Освещение.** Свет должен быть продуманным, лица людей должны быть видны в кадре, поэтому фотозоны не должны размещаться прямо перед окном. Фотозона может быть плоской, т. е. вырисовкой на стене или в виде баннера. Желательно, чтобы поверхность была матовой во избежание бликов от вспышки. Фотозона может быть объемной за счет расстановки мебели, цветов, декораций. В этой ситуации важно учесть освещение: наилучшим считается верхнее боковое, оно создает объем на снимке. Замечательного эффекта можно достичь при сочетании лампы и света из окна. Например: лампы в помещении теплого света, свет из окна фотоаппарат в таком случае воспринимает как синий, и на фото получается прекрасный сине-голубой ореол на волосах и плечах друга / подруги.

**Цвет.** Самые удачные фотозоны, представленные на конкурс, отличаются

гармоничным сочетанием цветов. Неоправданно много цветов – нехорошо, человек потеряется в них. А вот акценты, пятна, выпадающие из преобладающей цветовой гаммы, приветствуются. Этот ориентир не подойдет для некоторых фотозон, предназначенных для детей, и тех, где реализуется тема, требующая веселой пестроты (например, тема карнавала).

Краски следует выбирать в соответствии с целью и сюжетом. Так, бежевые тона способны создать атмосферу нежной благости и покоя, сочетание красного с черным –придать динамику, решимость, тревожность.

**Фон.** На восприятие фотозоны и созданных в ней фотографий влияет фон, оформление стены или угла – дальней границы фотозоны. Если

фону не уделить достаточно внимания, все остальные объекты композиции не спасут снимок.

**Расположение композиции.** Место для фотозоны следует выбирать так, чтобы ее размеры не противоречили технической возможности сделать снимок, используя смартфон или самые распространенные объективы фотоаппаратов.

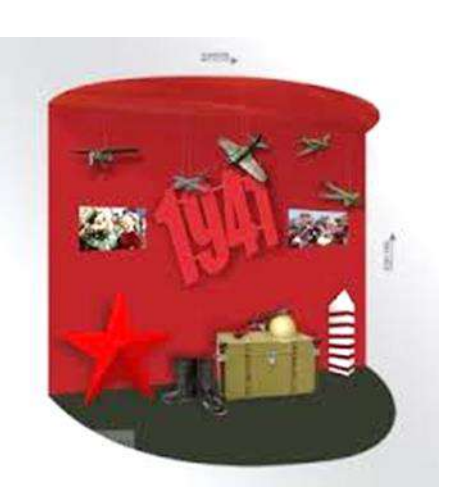

**Использование фотозоны.** Нужно следить за тем, чтобы в кадр не попадали объекты, не являющиеся частью фотозоны, объекты из окружающего пространства.

**Создание условий для творчества модели.** Хорошо, если фотозона будет стимулировать творческий процесс, обладая достаточным набором соответствующих элементов: несколько (а не одна) точек в композиции, где можно встать (сесть, лечь, облокотиться на что-то, подпрыгнуть); разнообразие аксессуаров, возможных для использования моделью в создании различных образов; наличие в композиции небольших привлекательных элементов для селфи или портрета крупным планом. Если к фотозоне будут прилагаться элементы костюма, модели будут органичнее смотреться в кадре.

Если дополнить зону хештегами и другой фотобутафорией, замысел будет понятнее зрителю.

**Продумайте масштаб**. Важно, чтобы фотозона была органична как для фотографирования, так и для самого пространства библиотеки. Фотозона украшает и дополняет библиотеку. Она должна быть видна, когда на ее фоне встает человек или группа лиц.

Оцените соотношение фактуры и качества имеющихся материалов и видения своей концепции. На фотографии очень хорошо заметны текстуры и материалы. Мятые ткани, неопрятные края и синтетические старые игрушки могут испортить замечательные идеи. Не перегружайте зоны предметами, они должны сочетаться стилистически, дополнять друг друга.

**Главное:** создавая фотозоны, помните о миссии библиотеки - все, что мы делаем, должно быть направлено на просвещение, чтение, любовь к культуре и искусству. И не забудьте на торжественное открытие пригласить опытного фотографа для мастер-класса или местную знаменитость для памятных фотосессий.

*(Василькова, Е. А. Фотогеничная библиотека / Екатерина Александровна Василькова. – Текст непосредственный //Современная библиотека. – 2019. – № 1. – С. 22-29)*

Поговорим о **традиционных книжно-иллюстративных выставках**, представленных в обычных и необычных форматах.

Выставки должны не только привлекать внимание к представленным изданиям, но и активизировать познавательную деятельность, вызывать всплеск эмоций и побуждать читателя взять книгу. На выставки библиотекари, помимо книг, периодики, помещают всевозможный иллюстративный материал, аксессуары, содержательно связанные с проблематикой и дополняющие её в качестве фона. Используются различные шрифты для заголовка, разделов и цитат, натуральные предметы, макеты, модели, бутафория.

Аксессуары можно подразделить на:

- **знаковые**: цитаты, аннотации, текстовые рубрики, заголовки разделов;

**- художественные**: картины и репродукции картин, коллажи, иллюстрации, фотографии, плакаты;

- **предметные**: предметы и вещи, помогающие создать образ человека или эпохи (веер, бинокль, свеча, солдатский котелок, воздушный шарик, игрушки, макеты, муляжи и др.);

- **декоративные**: цветы, драпировки, вышитые полотенца, природный материал (шишки, ракушки, камни, причудливые корни, ветки) и поделки из него;

- **конструкционные:** различные средства оргтехники, канцелярские принадлежности (подставки из дерева, металла, папки, коробки, зажимы, прищепки, закладки и т. п.).

Однако, какой бы не была книжная выставка, не стоит забывать, что в **центре внимания всё же должна оставаться книга**, а вся атрибутика является лишь её дополнением. Хорошее оформление, различные материалы и аксессуары – это не цель, а лишь средство, помогающее решить поставленную задачу. Поэтому они должны **не заслонить книгу**, а наоборот, **привлечь к ней внимание.**

**Алгоритм разработки и оформления книжной выставки:**

#### **1.Выбор темы**

Тема должна быть актуальной, тщательно продуманной и интересной читателям. Если мы оформляем выставку для сопровождения массового мероприятия, она должна чётко соответствовать теме мероприятия и дополнять его.

## **2. Определение целевого читательского назначения (целевая аудитория)**

Выставка должна иметь четкий читательский адрес, для кого вы оформляете выставку: для детей младшего или старшего возраста, либо для родителей или педагогов.

#### **3. Выявление и отбор литературы**

С помощью справочно-библиографического аппарата библиотеки: каталогов, картотек, используя методические рекомендации, пособия, библиографические указатели выявить все источники – книги, статьи из периодики, иллюстрации, фотодокументы из фонда библиотеки. Затем ознакомится с ними и отобрать те, которые соответствуют цели и читательскому адресу. Предпочтение отдается документам, содержащим новую информацию и имеющим привлекательный внешний вид.

#### **4. Разработка структуры выставки**

Ответы на вопросы – сколько разделов? всегда ли нужна цитата, обращение к читателю, сколько книг должно быть на выставке? **–**

зависят от объема и количества фонда, от того, где будет расположена выставка, размера выставочного стеллажа. И очень важно соблюсти чувство меры– выставка не должна быть перегруженной. Свободный доступ – еще одно обязательное требование к экспозиции. С разработкой структуры тесно связан другой вопрос – тип? вид? выставки – выставкавикторина, выставка одной книги, выставка-экспозиция и т.д.

# **5. Определение заголовка, название разделов, подбор цитат, иллюстраций, предметов**

Название обязательно должно привлекать внимание, быть броским, и информационно емким, достаточно коротким, не более 3- 4 слов, точно передавать суть. Часто в качестве названия используют афоризмы, крылатые фразы, пословицы, строчки из стихов, песен. Название разделов должно поэтапно раскрывать тему выставки и дополнять заголовок. Для оформления выставки можно использовать самые разнообразные предметы и аксессуары: портреты, иллюстрации, плакаты, репродукции картин, фотографии, декоративные элементы, различные вещи, помогающие воссоздать образ эпохи или человека. Если на выставке используется Интернет-ресурс**,** необходимо давать ссылку на сайт, с которого скопирована информация с описанием по ГОСТ Р 7.0.100–2018 "Библиографическая запись. Библиографическое описание. Общие требования и правила составления».

#### **6. Оформление книжной выставки**

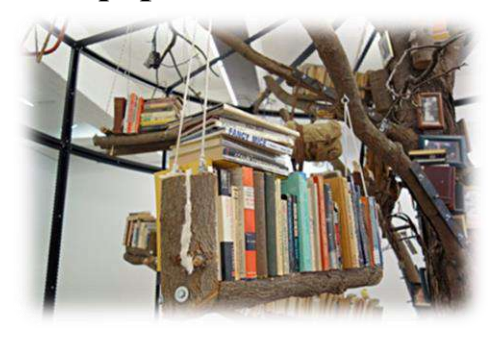

Первое требование – это композиционная целостность, которая достигается с помощью различных средств. Например, выделяют один или несколько визуальных центров, вокруг которых разворачивается основное действие. В других

случаях используют «крупный план» и «глубинную экспозицию», которые создают эффект объемности. Композиция выставки может строиться на симметрии или, наоборот, асимметрии, на контрасте цвета, но при этом нельзя забывать о соразмерности представленных на ней книг, иллюстраций. Все они должны производить впечатление единого ансамбля. Чтобы правильно распределить, где что будет размещено на выставке, составляется её

макет. В схематической форме на бумаге необходимо представить**,** где будет размещён заголовок, на каких полках разделы, цитаты и другая информация. Макет поможет сэкономить время, когда вы будете оформлять выставку и размещать на ней документы.

*Использование меморий*. Подлинные вещи или замещающие их предметы – макеты, модели – обеспечивают глубокое восприятие созданного образа. Они должны быть содержательно и эстетически близки между собой, а также с книгами и иллюстрациями. Иллюстрации и вещи создают образ книги и образы её героев.

*Использование раздаточной продукции*. На выставке должна быть представлена раздаточная продукция, подготовленная к мероприятию (если выставка сопровождает его) или изданная по теме выставки. Это могут быть закладки, визитки, памятки, информационные листы, буклеты. Буклет должен лежать так, чтобы можно было его взять в руки и развернуть. *Приёмы визуального выделения объектов*. Один из способов обратить внимание на книгу или иллюстрацию –развернуть ее обложку под углом в три четверти. Книга производит лучшее

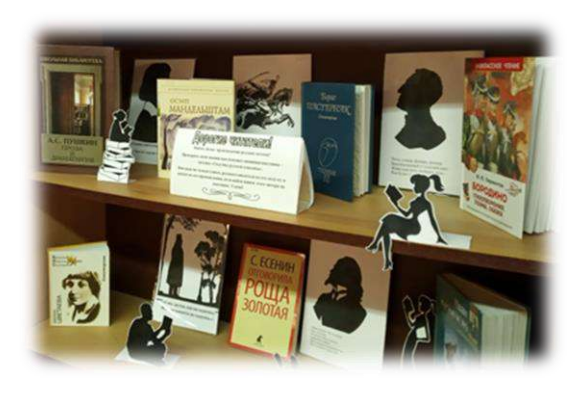

впечатление, когда стоит на держателеподставке, и посетитель воспринимает её как объёмный предмет. Динамизм при показе достигается, если поместить изображения движущихся объектов (летящего навстречу поезда или бегущих детей), а также с помощью цветовой гаммы, которая подбирается по контрасту.

Светлые обложки книг, как и предметов, хорошо воспринимаются на темном фоне и наоборот.

Статьи из изданий или периодической печати представляются двумя путями: поставить книгу в закрытом виде или развернуть книгу на том месте, где начинается нужная статья и к ней прикрепить карточку с библиографическим описанием. Статьи из газеты неудобно располагать на выставке, газета мнётся или не виден заголовок. Лучше сделать копию, к которой прикрепить карточку с библиографическим описанием. Выставка не должна выглядеть пустой, но она не должна

быть и перегруженной. Это может привести к обратному эффекту, а потому «лучше меньше, да лучше».

#### **7.Размещение**

Нужно заранее продумать, где поместить экспозицию:

в стеклянных витринах (которых у нас нет, но мы надеемся, что будут), на книжных стеллажах или столах. Иногда соединяют все три варианта, а также используют поверхности окон, стен или дверей. Витрина создает ощущение объема, глубины, которая воспринимается как упорядоченный и замкнутый мир. На полках стеллажа трудно разместить иллюстрации и предметы, поскольку стандартные стеллажи не глубоки. Но зато представленные внутри

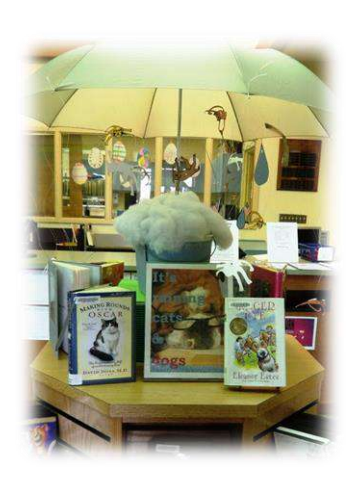

полки, книги оказываются заключенными в своеобразную рамку,

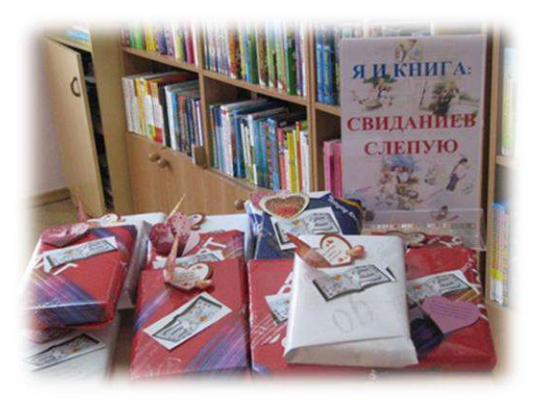

которая фокусирует внимание. Нередко соединяют стеллажи со столами, благодаря чему снимается монотонный характер показа. При недостатке свободного места оформляются выставки-плакаты, которые размещаются на стенах фойе или коридоров**;** выставки-стенды**,** на которых размещают фотоматериалы или творческие

работы – это очень удобный вид экспозиции. К этому ряду относятся квилты – стенды, на которых размещен разнообразный информационный ресурс.

### **8. Реклама**

Не стоит недооценивать рекламу библиотечной выставки. Элементы рекламы в дизайне (айстопперы, шелфтокеры, хардпостеры и др.) помогают лучше ориентироваться в библиотечном пространстве и делают его привлекательнее. «Правило объемности» – один из рекламных ходов, увлекающих читателей, особенно молодых.

 *Шелфтокер* – яркая, красочная конструкция, которая крепится к полке и рекламирует определённую группу изданий. Например, ребятам очень нравятся шелфтокеры «Возьмите нас! Мы новенькие!», они с интересом разыскивают книжки с этой эмблемой.

 *Хардпостер* – картонная или пластиковая конструкция, которая представляет собой постер с опорой.

Объемная фигура писателя или главного героя произведения перед

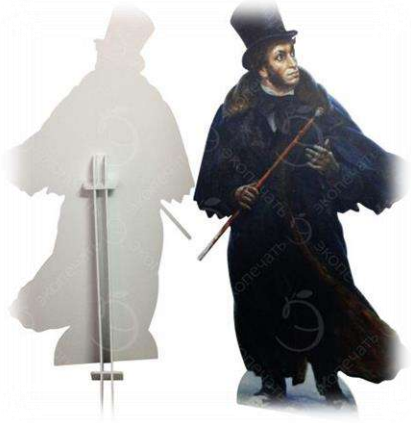

книжной выставкой на 20 % увеличивает выдачу книг с нее. В Централизованной библиотечной системе г. Арзамаса Нижегородской области был оформлен цикл выставок-хардпостеров «Модный книжный приговор»: «У каждого поколения свой Гайдар», «Идут века, но Пушкин остаётся», «Лермонтов – знакомый и незнакомый». Изюминкой

каждой экспозиции стал

изготовленный из картона хардпостер писателя в человеческий рост. Настоящей находкой для раскрытия фонда может стать появление необычного читателя – Библиомена или Библиодамы, изготовленного из книг и журналов.

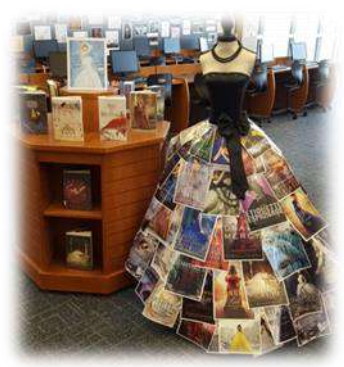

Он (она) держит в руках памятку о произведениях, которые библиотекари советуют прочитать подросткам.

# **8. Анализ эффективности книжной выставки**

Прежде всего, необходимо вести учет, для чего в Дневнике работы выделяется отдельная графа, в которой ежедневно заносится число документов, выданных с выставки. Соответствующие пометки делаются библиотекарем и в формуляре читателя. В кармашек каждого документа с выставки, вложить цветную индикатор-закладку с названием выставки. После того, как период экспонирования завершился, библиотекарь по «Дневнику» подсчитывает сколько всего изданий было выдано за период работы выставки. Сравнив количество предоставленной и выданной литературы можно вычислить коэффициент эффективности.

*Коэффициент эффективности равен: «число книговыдачи» делённое на число представленной литературы.*

Если эффективность низкая, необходимо выяснить, почему выставка не пользовалась популярностью среди читателей. Для этого надо проанализировать все этапы выставочной работы, начиная с выбора темы и заканчивая рекламой, и определить, где были допущены ошибки.

Высокую эффективность также надо изучать, чтобы выявить причины успеха выставки.

Для изучения эффективности выставочной работы широко используются методы опроса читателей – беседы, интервью, анкетирование. Таким образом, анализируя эффективность выставочной деятельности, можно избежать ошибок в дальнейшем и сделать каждую выставку яркой, содержательной, интересной и популярной.

Показателем для анализа эффективности может служить и **Паспорт**, в котором отражены содержание и назначение выставки, книговыдача, отзывы читателей.

*«Паспорт выставки – это документ, куда заносятся все количественные и качественные показатели результативности работы конкретной библиотечной выставки. Он выполняет функцию аналитического отчета (и самоотчета) о проделанной работе, позволяет получить реальное представление о достоинствах и недостатках выставки. Паспорт позволяет осуществлять документирование экспозиции и является частью архива библиотеки. В него включают библиографические описания представленных документов, сведения об использованных источниках информации – библиографических пособиях, адресах сайтов, а также в виде приложений добавляют изобразительный ряд в виде фотографий и видеофрагментов, использованное на выставке звуковое сопровождение. Дальнейшее использование разработки выставки – тоже одна из функций паспорта.*

*Такой архив помогает при подготовке очередной экспозиции отсечь не зарекомендовавшие себя элементы, уменьшить возможные просчеты и использовать творческие находки, корректно воспроизводить отдельные удавшиеся приемы, а значит, обеспечивать преемственность выставочной работы, закреплять и развивать ее традиции».*

*(Матлина,С. Эффективность выставочной работы. Баланс между количеством и качеством выставок. Критерии эффективности оценки выставок. Показатели эффективности. Дифференцированные способы изучения эффективности отдельных элементов выставки / С. Матлина. –Текст: непосредственный // Библиотека в школе. – 2005. – № 22. – С.33-38.)*

# **Паспорт библиотечной книжной выставки**

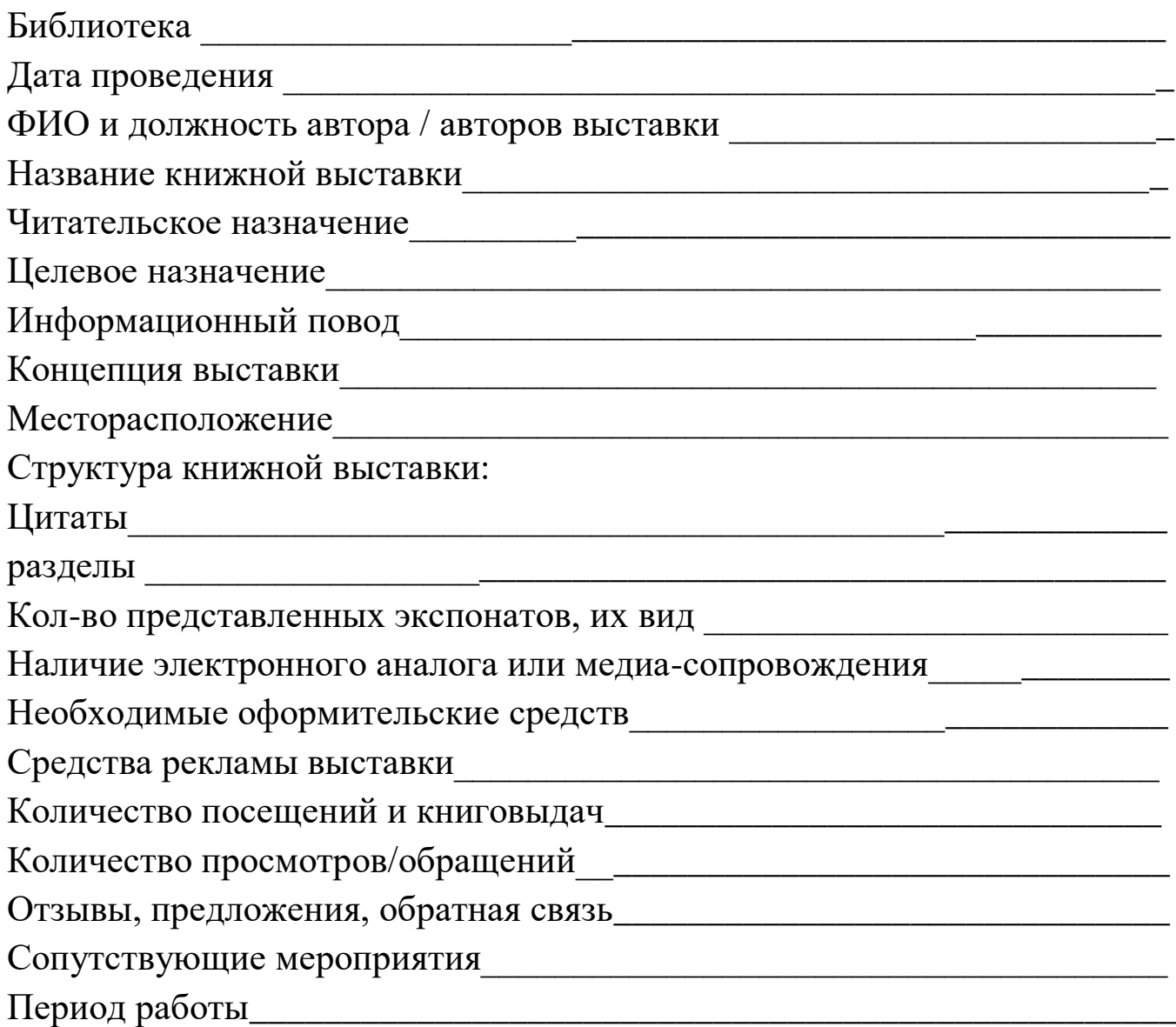

# **Типичные ошибки**

## - **Переизбыток информации**

Желание разместить на выставке как можно больше экспонатов *–* одна из наиболее распространенных ошибок, снижающая эффект визуального воздействия вплоть до полного неприятия. Заголовок, названия разделов и атрибуты, сопровождающие выставку должны точно соответствовать её теме.

### - **Освещение и доступность**

Выставка не будет «работать»**,** если она плохо освещена или находится в труднодоступном месте

- **Бессистемная подача информации**

Не проверенная информация – в разных источниках одна и та же информация преподносится по-разному

- **Потрёпанные книги соседствуют с новыми** (исключение, когда представлены разные издания одной и той же книги)

- **Слишком много аксессуаров**, в том числе не соответствующих теме выставки

- **Неправильное цветовое решение шрифта**

- **Некорректное использование иллюстративного и предметного ряда**

#### **Виды выставок**

В библиотечной практике активно используются традиционные виды книжных выставок:

- выставки новых поступлений;
- выставки по актуальным темам и проблемам;
- персональные выставки;
- жанровые выставки;
- выставки к знаменательным и памятным датам.

#### **Выставка новых поступлений**

Цель выставки – познакомить читателей с новыми документами – книгами, газетами, журналами, фото- и видеоматериалами, поступившими в библиотеку. Чаще всего, эти

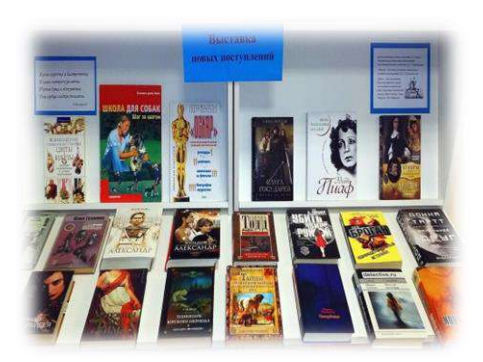

выставки универсальны по содержанию. На них представлены книги по разным отраслям знаний, поэтому порядок расположения документов на таких выставках должен быть систематическим, то есть по системе таблиц ББК. Традиционный для такой выставки заголовок **–** «Новые книги». Он давно уже стал шаблоном, поэтому стоит поискать новые варианты названий, например: «Книжные новинки», «Еще не читали?!» «Галерея новинок» и т.д.

#### **Выставка по актуальным темам и проблемам**

Главная цель такой выставки – привлечь внимание читателей к конкретной теме, проблеме, побудить к чтению книг и других

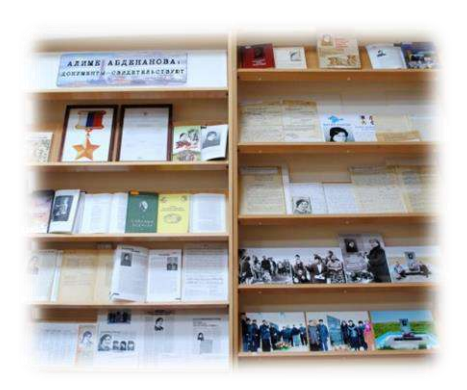

документов по этой теме путем представления и рекомендации лучших из них. Задача библиотекаря – выбрать актуальную, интересную читателям тему. Это могут быть:

- патриотизм
- краеведение («Поэзия родного края», «Листая страницы истории края»);
- экология («Экологическое путешествие»,

«Зелёный мир – наш общий дом»)

#### **Персональная выставка**

Цель – привлечь внимание к какой-то личности, персоне, пробудить желание как можно больше узнать об этом человеке, его жизни и

деятельности. Такая выставка может быть посвящена художнику, писателю, поэту, композитору, ученому, политику, историческому лицу и др.

Традиционно на персональной выставке присутствуют три раздела: - первый раздел рассказывает о жизни личности, персоны;

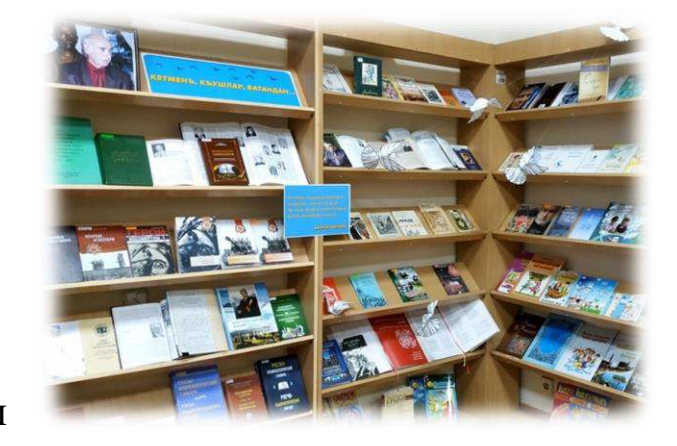

- второй раздел посвящен её деятельности;

- третий раздел представляет сами произведения, труды этого человека.

В 2019 году известному крымскотатарскому писателю Аблязизу Велиеву исполнилось 80 лет.

К мероприятию была презентована фотокнижная выставка-инсталляция: *«Кетменъ, къушлар, Ватандан…» («Не покидайте, птицы,* 

*Родину…»)* **Цитата:** *Душа и сила таланта*

# **Разделы выставки:**

1. «Истоки» (жизнь)

- 2. «Писатель, педагог, редактор» (деятельность)
- 3. «Герои не умирают» (основные книги)
- 4. «Прекрасное далеко» (детские книжки)
- 5. «Созвучие» (песни, написанные на стихотворения автора)

Визуальный акцент был сделан на парящих от полки к полке птицах, сделанных из нотной бумаги и символизирующих возвращение на Родину.

# **Знаменательные и памятные даты**

Цель выставки, оформляемой к знаменательной или памятной дате – представить информацию о каком-то событии, празднике, его истории и традициях, дать советы и рекомендации по его проведению.

Традиционно в библиотеке оформляются выставки к «красным» дням календаря:

• к Новому году («Весело, весело встретим Новый год», «Новогодняя мозаика», «Новогодний калейдоскоп»);

- ко Дню защитника Отечества («Есть такая профессия Родину защищать», «На страже Отчизны»)
- к празднику 8 Марта («Милая мама моя», «С любовью к женщине»);

• ко Дню Победы («Поклонимся великим тем годам», «Этот день мы приближали, как могли»).

Например, женщинам, прославившим полуостров, посвящена выставка – подарок:

*«Озюнъгузель, адынъ да гузель…» («Как много в имени твоем…»)* **Цитата:** *«Ты подари мне радость вдохновенья,*

 *Божественным сияньем озари…» Диляра Ибрагим*

# **Разделы выставки:**

- 1. «…на службе народу» (знакомит читателей с личностями, которые сыграли не последнюю роль в истории своего народа и Крыма в целом: Джанике Ханым, Нур-Султан, Диляра Бикеч, Шифике Гаспринская, Алиме Абденнанова, Сабрие Эриджепова)
- 2. «Женщины крымских легенд» (легенды народов Крыма)
- 3. «На струнах души» (произведения, посвященные женщинам **–**А. Велиева «Зера», Ш. Алядина «Эльмаз», Л. Халиловой и Л. Кемилевой «Верные дочери Крыма» и др.)
- 4. «День сегодняшний» (жизнь нашей современницы: шахматистка Ава Сулейманова, музыкант Эльнара Кучук, артистка Эмине Мустафаеваи др.)
- 5. «Рисую образ твой» (женские образы в крымскотатарском изобразительном искусстве).

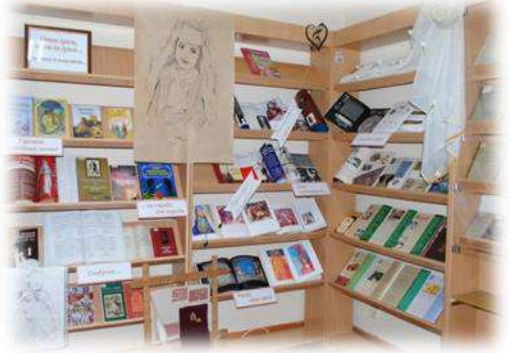

### **Жанровая выставка**

Цель – привлечь внимание читателей к книгам определённого жанра, заинтересовать, побудить к чтению. Как это сделать? Один из вариантов – представить на выставке не только произведения определённого жанра, но и материал о возникновении этого жанра, его основателях, интересные и малоизвестные факты из его истории. Первыми помощниками библиотекаря в подготовке такой выставки будут «Литературная энциклопедия», «Словарь литературоведческих терминов» и популярная литература из раздела «Занимательное литературоведение». Например, можно оформить выставку, посвященную легендам народов, проживающих в Крыму. Назвать её, например, «ЛЕГЕНДАрное путешествие». Каждый раздел представляет особенности легенд разных этносов.

#### **Формы выставок**

В настоящее время существует огромное множество форм выставок.

**Выставка одной книги** – целью является заинтересовать читателей какой-то определённой книгой. Достичь этого можно, если представить на выставке разнообразный материал, который помогает раскрыть содержание книги. Это может быть информация об авторе, его жизни и творчестве, об истории создания книги, о прототипах героев произведения, их судьбе. На выставке также могут быть представлены разные издания этой книги, иллюстрации, выполненные разными художниками, фотокадры из фильмов-экранизаций. Очень важно для такой выставки правильно выбрать книгу. Она должна быть яркой, содержательной, интересной, не рядовой. Это может быть классика прошлых веков и современная, краеведческая книга.

 В качестве примера, книга «Крылья вырастают в небе», выпущенная Медиацентром им. И. Гаспринского к 100-летия со дня рождения военного летчика-истребителя, полковника Эмир Усеина Чалбаша.

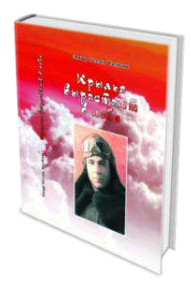

Выставка – подвиг **«Крылья вырастают в небе» Цитата:** *«…оставил след не только на небе, но и в жизни»* Л.Н.Чалбаш

### **Разделы выставки:**

- 1. БиографиЯ
- 2. Легенды в небе (выпускники Качинской летной школы)
- 3. Войной назначенные встречи *(*Иван Кожедуб, Алексеей Маресьев)
- 4. Пишу войну (дневники военных лет Э. Чалбаша и других участников ВОВ).

**Экспресс-выставка одной публикации** представляет собой оперативную форму информирования о материалах по актуальной, интересной для различных читательских групп теме. Организуются такие выставки в день поступления периодического издания, экспонируются 3-5 дней. В центре выставки с заголовком «Что лист печатный нам готовит?» помещают статью, а рядом представляют публикацию на данную тему другого автора.

А вот пример необычной подачи периодических изданий. Уникальная, **гиперреалистичная инсталляция** «Пресса собственной персоной» представляет собой человеческую фигуру – торс, покрытый газетами, с шаром вместо головы. Основной эффект, которого добивались создатели, –

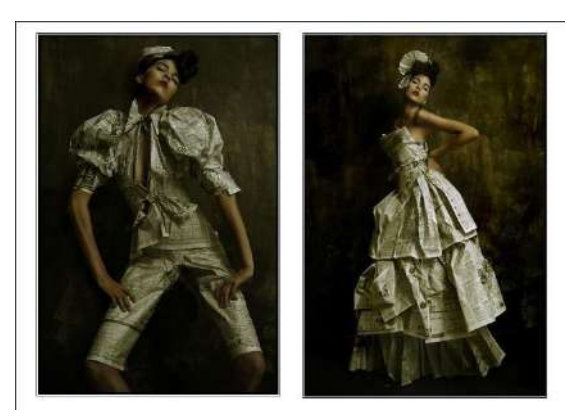

привлечь внимание читателя к иным граням обыденных вещей, найти новый смысл в знакомых журналах и газетах.

**Книжная выставка-экспозиция — это синтез библиотечной и музейной выставки**, где предметы и аксессуары, представленные на ней, способствуют более глубокому проникновению в тему, которой посвящена выставка. Причём предметов и аксессуаров здесь значительно больше, чем на обычной библиотечной выставке, а книги и другие документы удачно вписываются в экспозицию. Выставка-экспозиция может быть организована в виде семантически значимой инсталляции, музейного уголка, оформлена в витринах.

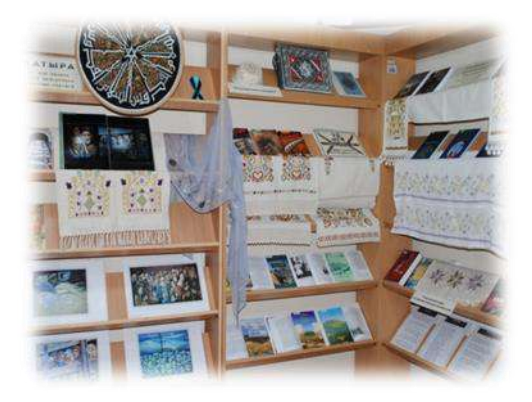

Так, ко Дню памяти жертв депортации коренных народов из Крыма в библиотеке была оформлена необычная **выставка рассказ** «Хатыра» («Память»). На ней были представлена вышивка крымских татар, «побывавшая» в депортации и вернувшаяся на Родину. За каждым предметом трагическая семейная история с болью,

потерями и счастьем возвращения. История, которая нами была рассказана вот таким образом. Выставки такого рода требуют обязательного комментария.

**Выставка-инсталляция** – это выставка с использованием предметов интерьера, драпировок, природных материалов, игрушек и т.д.

К осеннему народному празднику Дервиза была организована выставка- урожай. История праздника, легенды, тематические произведения крымскотатарских авторов, кулинарные книги с рецептами, иллюстрации – вот информационный ресурс, представленный для читателей. Без

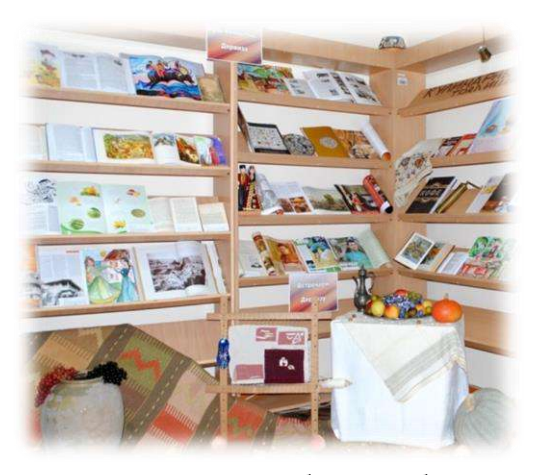

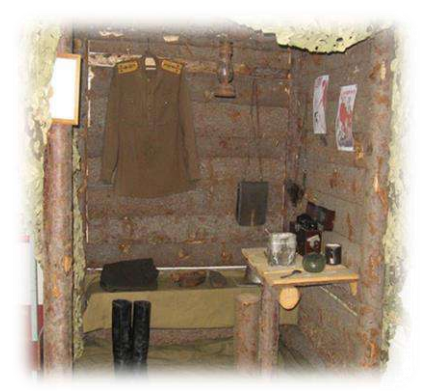

аутентичных

предметов быта народа выставка была бы не столь привлекательной.

Например, при оформлении выставкиинсталляции, посвящённой Великой Отечественной войне можно использовать такие детали, как косынка медсестры, военная фляжка, муляж гранаты, противогаз, грампластинки с

мелодиями времён войны, старая керосиновая лампа, пионерский галстук, плащ-палатка и, конечно же, книги о войне и её героях, взрослых и детях.

Хорошо стилизована и идеально вписалась в интерьер одной из библиотеки книжная инсталляция «На грани распада», расположенная в читальном зале: создаётся иллюзия, что именно здесь произошло убийство и криминалисты уже вовсю работают над раскрытием преступления. Перчатки, череп, молоток — это книжная инсталляции «Черный ящик Пандоры». Ее можно трогать, нюхать, пробовать на вкус. Под стеклом находятся книги: ужасы, мистика, фантастика. На стекле

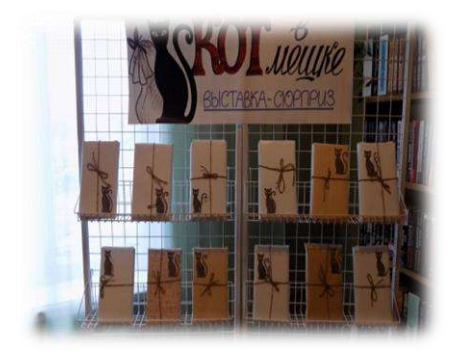

надпись: «В случае крайней необходимости разбить стекло, взять книгу».

**Выставка-сюрприз** – это неожиданная встреча с хорошей книгой, подарок. Такие выставки создают обстановку комфорта и праздника. Например, выставка-сюрприз «Книжный кот в мешке», на которой представленные книги

упакованы в бумагу и каждая пронумерована. Из красочной коробочки читатель выбирает карточку с номером, и книгу с соответствующим

номером можно взять с собой и прочесть дома. Два непременных условия: участвовать один раз и книгу разворачивать только дома. Обратной связью между читателем и библиотекарем становятся **интерактивные выставки**. Можно предложить следующую типологию интерактивных библиотечных выставок:

*- игровые выставки;*

*- диалоговые выставки;*

*- выставки, подготовленные при участии читателей;*

*- выставки-исследования.*

#### **Виртуальная визуализация**

Публичная демонстрация в сети Интернет с помощью средств вебтехнологий виртуальных образов специально подобранных и систематизированных произведений печати и других носителей информации, рекомендуемым удаленным пользователям библиотеки для обозрения имеет целью: удовлетворение информационных потребностей, информирование пользователей о фондах библиотеки с помощью информационно-коммуникационных технологий; продвижение литературы.

**Виртуальная выставка** позиционируется как новый, многофункциональный информационный ресурс, предоставляющий широкому кругу пользователей возможность повысить эффективность поиска информации, расширить круг необходимых материалов.

*Преимущества и возможности виртуальной выставки*:

1. Для просмотра выставки читателю необязательно находиться в библиотеке, достаточно выхода в интернет. Читатель может ознакомиться с выставкой в любое время.

2. Возможность экспонирования большего количества документов, не занимая реального пространства библиотеки. На выставке может быть представлено большое количество книг; в любое время можно их менять, убирая ненужные и выставляя новые.

3. Каждый документ можно сопроводить аннотацией, рефератом, копией оглавления и/или фрагментами текста, иллюстрациями, историей создания произведения, описанием эпохи, аудио- и видеофрагментами.

Компьютерные технологии делают виртуальную выставку живой и динамичной.

4. Документам, представленным на виртуальной выставке, не грозят повреждения. Выставка в интернете может функционировать постоянно.

5. Затраты на создание виртуальных выставок ниже, чем на организацию аналогичных традиционных.

Существуют различные формы представления виртуальных книжных выставок (в скобках указаны программы и онлайн-сервисы для создания выставки):

1. Презентация (Power Point, Slide Share)

2. Слайд-презентация (слайд-шоу)обложек и кратких аннотаций к книгам с музыкальным сопровождением (PowerPoint, Photopeach, Photosnack)

3. Видеообзор с рекомендациями библиотекаря, записью «громких чтений», видео впечатлений читателей и известных в городе людей.

4. Выставка книг в виде интерактивного плаката (PowerPoint с использованием гиперссылок, ThingLink).

5. Выставка книг в виде ментальной карты, техники визуализации мышления в виде карты, в центре которой обозначена главная тема с отходящими от нее в разные стороны ключевыми словами, связанными с ней (Word, PowerPoint, Mindmeister, FreemindMap, Popplet).

6. Выставка книг какого-либо автора в виде ленты времени (PowerPoint, Dipity, Xtimeline, FreeTimeline, Timerime, Timtoast, OurstoryCapzles).

7. Выставка книг в виде 3D-книги (MS Publisher, Flip Book Maker, Flip PDF, ZooBurst, Calameo, Photosnack, Myebook).

8. Выставки на географической карте (GoogleMaps).

9. Выставка-виртуальная доска (Thinglink, Google Презентации).

10. Выставка-плакат (MS Publisher, Glogster, Thinglink, Playcast).

При создании виртуальных выставок используются дизайнерские программы: AdobePho-toshop, FSViewer, Corel DRAW, ImageReady. При размещении выставки на сайте, блоге, используется программный язык HTML. Сканирование обложек, иллюстраций по распознаванию и правке текстов производится в программе FineReader.

Рекомендуем использовать данные ссылки на алгоритм создания виртуальной выставки:

(Виртуальные выставки в библиотеке, сайт. - URL: <https://presentation.rsl.ru/> (дата обращения: 23.04.2020). – Текст: электронный.

Сравнение задач традиционной и электронной выставки, сайт. – URL: <https://ru.calameo.com/read/003984416b5f3a0eb0a69> (дата обращения: 23.04.2020). – Текст: электронный.)

Если нет возможности сделать самим**,** рекомендуем к использованию виртуальные выставки:

Российской государственной библиотеки.

(Виртуальные выставки в библиотеке, сайт. – URL: <https://presentation.rsl.ru/>(дата обращения: 23.04.2020). – Текст: электронный.)

 Библиотеки Тихоокеанского государственного университета: виртуальные выставки.

(Виртуальные выставки в библиотеке, сайт. – URL:<http://pnu.edu.ru/ru/library/exhibitions/virtual/> (дата обращения: 23.04.2020). – Текст: электронный)

 Омские муниципальные библиотеки: информационные ресурсы (Виртуальные выставки в библиотеке, сайт. – URL:<http://lib.omsk.ru/csmb.php?page=vyst5> <http://lib.omsk.ru/libomsk/node/3314> (дата обращения: 23.04.2020). – Текст: электронный.)

# Национальная библиотека им. Н. Г. Доможакова, Республика Хакасия: виртуальные выставки.

(Виртуальные выставки в библиотеке, сайт. - URL:<http://www.nbdrx.ru/Exhibition.aspx> (дата обращения: 23.04.2020). – Текст: электронный.)

Коллекция виртуальных выставок

(Виртуальные выставки сайт. – URL:<https://ru.pinterest.com/pin/428123508312306097/>(дата обращения: 23.04.2020). – Текст: электронный.)

На Международной конференции в Судаке прозвучала фраза: «Выставка — это прежде всего фантазия». Полностью соглашаясь с ней, от себя добавим, что выставка – это способ общения библиотекаря с читателем. И насколько это общение будет глубоким и интересным, зависит только от нас.

Государственное бюджетное учреждение культуры Республики Крым "Республиканская крымскотатарская библиотека им. И. Гаспринского"

> 295011, Россия, Республика Крым, г. Симферополь, ул. Самокиша, 8 Тел/факс: +7 (3652) 249–560 Директор: +7 (3652) 511–403

> > http://gasprinskylibrary.ru/ mail@gasprinskylibrary.ru